# SIS Project Upgrade

Student Financials

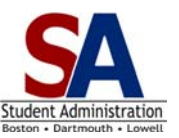

### **General Page Navigation**

Page navigation has changed in the ISIS Application. This document provides you with the new location of all your key Student Financials pages.

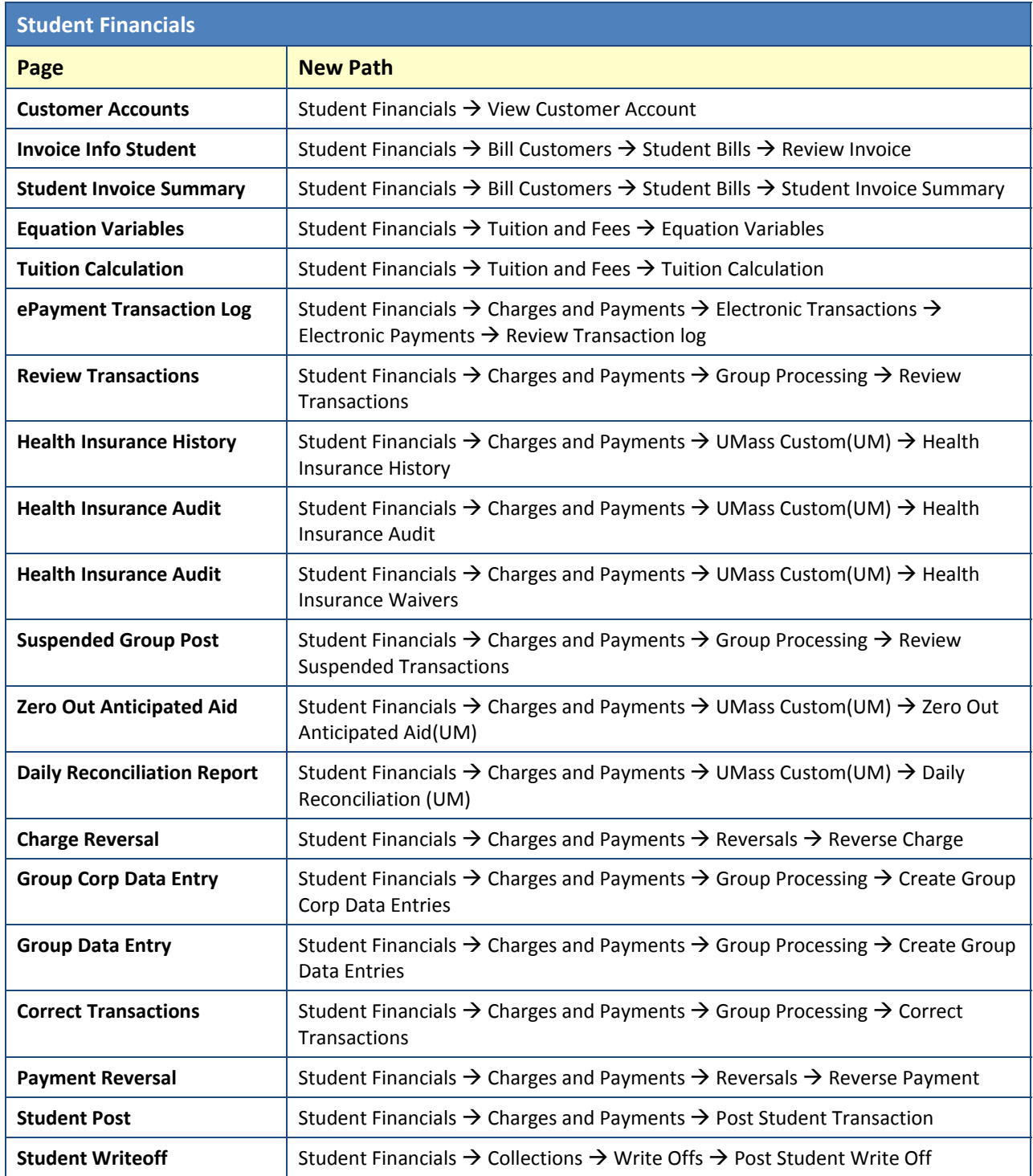

# ISIS Project Upgrade

#### Student Financials

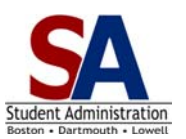

### **General Page Navigation**

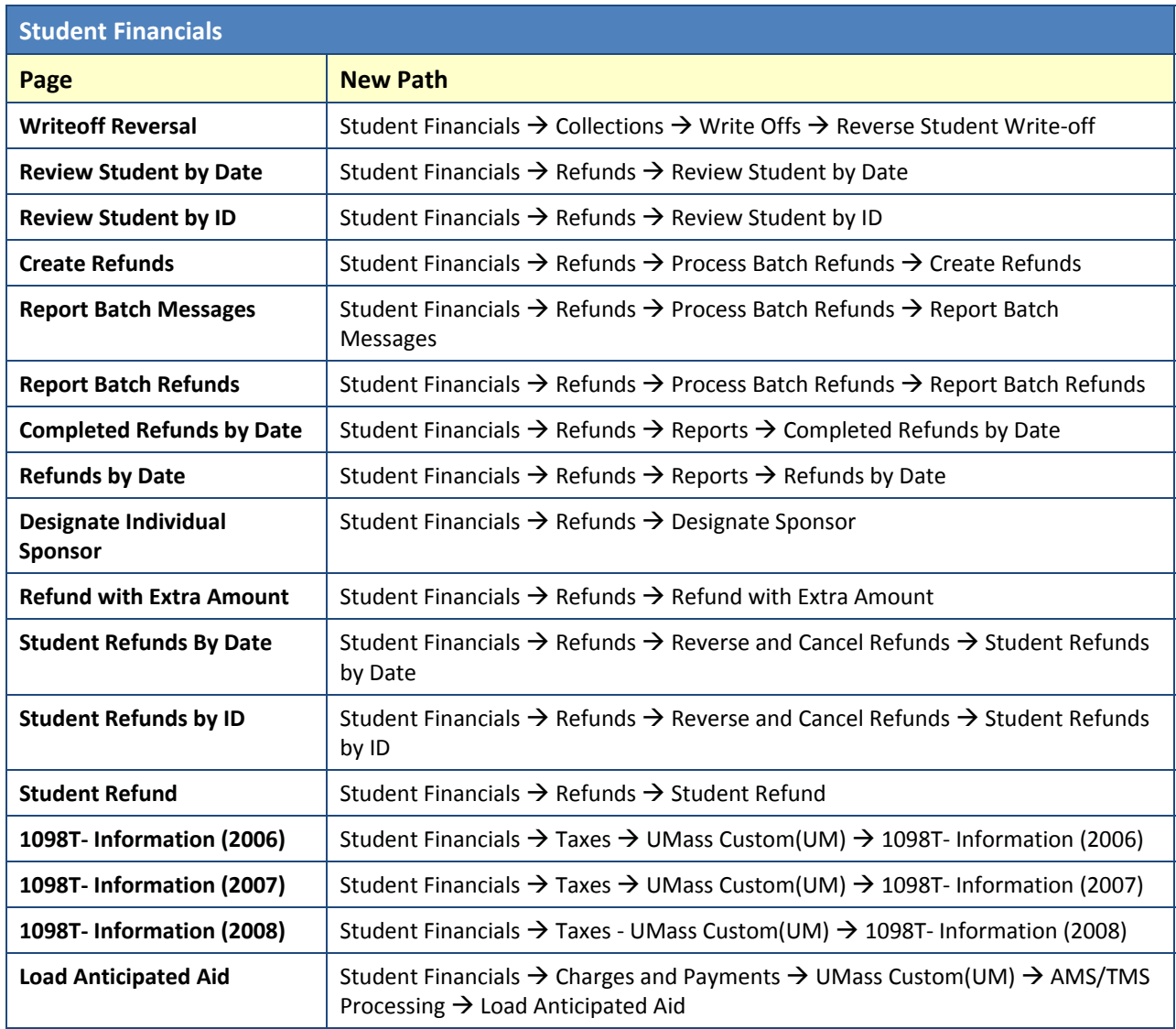

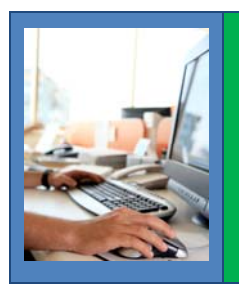

#### **Watch the "Using the Navigation Pagelets" Tutorial Now!**

The SA Project has created tutorials for all Campus Solutions 9.0 Fundamentals features. Check out the tutorials at the SA Campus Website, including "Using the Navigation Pagelets": ISIS.UML..EDU